## Aiseesoft DVD to Pocket PC Converter -- \$25.00

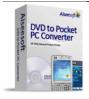

| Name                                      | Aiseesoft DVD to<br>Pocket PC Converter |
|-------------------------------------------|-----------------------------------------|
| Version                                   | 3.0.6                                   |
| Last update                               | 01/19/2010                              |
| Rank at bluray-dvd-s oftware.ampayer.co m | 11 of 100                               |

**Detail** <a href="http://bluray-dvd-software.ampayer.com/aiseesoft-dvd-to-pocket-">http://bluray-dvd-software.ampayer.com/aiseesoft-dvd-to-pocket-</a>

pc--converter.html

Screenshot <a href="http://bluray-dvd-software.ampayer.com/aiseesoft-dvd-to-pocket-">http://bluray-dvd-software.ampayer.com/aiseesoft-dvd-to-pocket-</a>

pc--converter-screenshot.html

**Aiseesoft DVD to Pocket PC Converter**, one of the Best DVD to Pocket PC Converter software, could easily convert DVD to AVI, XviD, WMV, 3GP, 3G2, HD WMV, MP3, WMA that are supported by your Pocket PC such as HP iPAQ, Dell Pockert PC, General Pocket PC, etc.

**Aiseesoft DVD to Pocket PC Converter** is quite easy to use and provides powerful functions to customize the converted file such as trimming, cropping, watermarking and effecting. Apart from the default profile, it provides a lot of setting parameters for you, like set video and audio bitrate, adjust resolution, set frame rate, etc.

With this best DVD to Pocket PC Converter, we can easily achieve perfect effect of sound and image for your Pocket PC only with a few clicks!

## **Key Functions**

## **Convert DVD to Pocket PC supported formats**

The Best DVD to Pocket PC Converter software could easily convert DVD to PPC supported formats such as AVI, XviD, WMV, 3GP, 3G2, HD WMV videos and MP3, WMA audios in the highest speed and excellent quality.

#### Convert DVD to different devices

Convert DVD to PPC, DVD to HP iPAQ, DVD to Dell, DVD to General Pocket PC and DVD to Xbox 360, Google Phone, BlackBerry Storm series, BlackBerry Bold, Palm Pre, Mobile Phone, etc.

## **Customize output effect**

Convert DVD to Pocket PC with flexible video and audio settings to cater to the personal need for different customers: adjust Brightness / Contrast / Saturation and preset Volume. With the Deinterlacing feature, you can convert your interlacing DVD video to progressive video to get better visual effect.

## Support outputting different formats at one time

Aiseesoft DVD to Pocket PC Converter supports to convert DVD to different videos or audios at one time to save your time.

## **Key Features**

## Change video and audio parameters

Specific video and audio settings are provided by this DVD to Pocket PC Converter for you to adjust, such as Video Resolution for better picture quality, Video Bitrate for fit size, Frame

Rate for smooth playback, Encoder and Audio Channels for target sound effect, Sample Rate, Encoder, Audio Bitrate then save them as user-defined profile for future use.

## **Trim DVD Casually**

You could trim any segments you want by accurately setting start time and end time or just dragging the slider bar to the position where you want to trim.

# Crop your video

With Aiseesoft DVD to Pocket PC Converter you can remove black edge of your DVD movie and get any playing area to suit for your portable devices. Afford to set the screen size by Keep original/ Full screen/ 16:9/ 4:3 to adjust to mobile phone so you can get the best video quality.

## Merge into one file

If you want to merge the selected contents into one file you can check the "Merge into one file" option. As default the merged file is named after the first selected file (either a title or a chapter).

#### Select audio track and subtitle

It allows you to select audio track and subtitle for your output file.

## **Support Preview**

You can preview the source video and edited video and compare the before and after files for your further operation.

## Capture your favorite image

If you like the current image of the video you can use the "Snapshot" option to save the image and click the "File" next to "Snapshot" button to open your picture.

#### Various watermarks

You can add various watermarks like text, image. After adding watermark you will get a different effect.

## Easy to use

A few clicks are all you need to do to rip and convert DVD to Pocket PC.

## **System Requirements**

- OS Supported: Windows NT4/2000/2003/XP and Windows Vista, Windows 7
- Hardware Requirements: 800MHz Intel or AMD CPU, or above; 512MB RAM or more

Powered by <a href="Blu-ray/DVD Software">Blu-ray/DVD Software</a> http://bluray-dvd-software.ampayer.com